# dhua.sty

—

# German Abbreviations Using Thin Space<sup>∗</sup>

# Uwe Lück $^{\dagger}$

#### September 16, 2011

#### Abstract/Zusammenfassung

dhua.sty provides commands for German phrase abbreviations such as 'd. h.' that are recommended to use a [thin space—](http://en.wikipedia.org/wiki/thin space)set-up commands \newdhua and \newtwopartdhua as well as commands for single cases (e.g., \zB for 'z. B.', to save you from typing  $z.\setminus B$ .). Package options are intended to support generating PDF and HTML from the same source, maybe automatically using \xspace.

Das Paket dhua bietet Befehle für sog. mehrgliedrige Abkürzungen, für die [schmale Leerzeichen](http://de.wikipedia.org/wiki/Schmales Lehrzeichen) (Festabstände) empfohlen werden. In die englische Paketdokumentation sind deutsche Hinweise (kursiv) eingestreut.

Keywords: German typography; web typography, language support, macro programming

# Contents

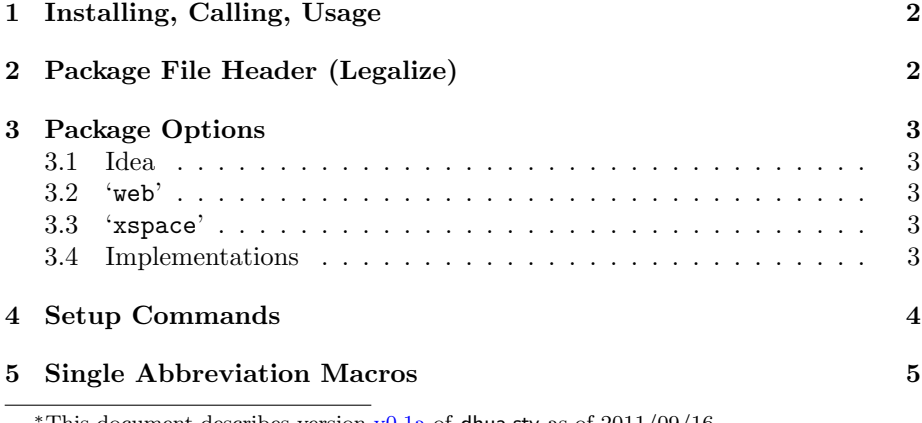

This document describes version  $v0.1a$  of dhua.sty as of  $2011/09/16$ . †<http://contact-ednotes.sty.de.vu>

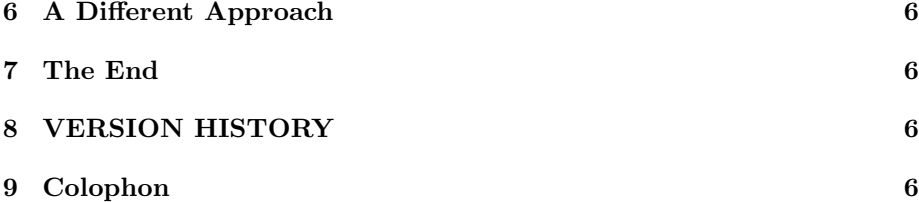

## <span id="page-1-0"></span>1 Installing, Calling, Usage

The file dhua.sty is provided ready, installation only requires putting it somewhere where  $T_{\rm F}X$  finds it (which may need updating the filename data base).<sup>[1](#page-1-2)</sup>

Below the '\documentclass' line(s) and above '\begin{document}', you load dhua.sty (as usually) by

\usepackage{dhua}

or by

 $\text{Usepackage}$ [ $\{option(s)\}$ ]{dhua}

with the option(s)  $\langle option(s) \rangle$  described in Section [3](#page-2-0) ('[web]', '[xspace]'). A few macros for single abbreviations are described in Section [5,](#page-4-0) the macros '\newdhua' and '\newtwopartdhua' for defining such abbreviation macros are described in Section [4.](#page-3-0)

Unten werden (i) Paketoptionen [web] und [xspace], (ii) die Makros  $\neq$ unewdhua und  $\neq$ urzungsmakros  $\in$  Definition einzelner Abkürzungsmakros sowie (iii) einzelne vordefinierte Abkürzungsmakros beschrieben.

# <span id="page-1-1"></span>2 Package File Header (Legalize)

```
1 \ProvidesPackage{dhua}[2011/09/16 v0.1a German phrase abbrevs (UL)]
2 %% copyright (C) 2011 Uwe Lueck,
3 %% http://www.contact-ednotes.sty.de.vu
4 %% -- author-maintained in the sense of LPPL below.
5 %%
6 %% This file can be redistributed and/or modified under
7 %% the terms of the LaTeX Project Public License; either
8 %% version 1.3c of the License, or any later version.
9 %% The latest version of this license is in
10 %% http://www.latex-project.org/lppl.txt
11 %% We did our best to help you, but there is NO WARRANTY.
12 %%
13 %% Please report bugs, problems, and suggestions via
14 %%
15 %% http://www.contact-ednotes.sty.de.vu
16 %%
```
<span id="page-1-2"></span> $^{\rm l}$ <http://www.tex.ac.uk/cgi-bin/texfaq2html?label=inst-wlcf>

### <span id="page-2-0"></span>3 Package Options

#### <span id="page-2-1"></span>3.1 Idea

You may say "I can

\newcommand{\ua}{u.\,a.\xspace}

myself." Yes, you can. The point of

\newtwopartdhua{\ua}{u}{a}

is that you can use that same defining instruction for all of the following types of documents: (i) requiring  $\sqrt{\text{xyace}}$  because in the source some ' $\text{ya}$ ' precedes a word without control space ('\ ', as in '\ua weil'); (ii) not using '\xspace' (I use it with [blog.sty](http://ctan.org/pkg/morehype) where '\xspace' does not work); (iii) to be typeset for high-quality *printing* (thin space strongly recommended) (iv) to be displayed as HTML [\(web typography](http://en.wikipedia.org/wiki/web typography) relevant, thin space somewhat dangerous). In order to use (almost) the *same source* for (iii) and (iv), the LAT<sub>E</sub>X document preamble just must load the  $\lceil \text{web} \rceil$  option for (iv) where it doesn't for (iii).

#### <span id="page-2-2"></span>3.2 'web'

Paketoption [web] verwendet ein geschütztes Leerzeichen normaler Breite anstelle des empfohlenen schmalen Festabstands.

In [web typography,](http://en.wikipedia.org/wiki/web typography) ' $k$ nbsp;' [\(no-break space\)](http://en.wikipedia.org/wiki/no-break space) may be used instead of a thin space because some browsers do not support the latter (the non-breakable one—which is not a *named* HTML entity, it is  $U+202F$ —and some even the breakable one—which is the named HTML entity  $\&$ thinsp;). You can decide for this choice by package option  $\lceil \text{[web]} \rceil$ . (Actually I use the package for direct HTML generation with blog.sty.)

#### <span id="page-2-3"></span>3.3 'xspace'

With option  $\sqrt{x}$  [xspace], the package's setup commands equip all the single abbreviation macros with a final '\[xspace](http://ctan.org/pkg/xspace)' from the xspace package in the LATEX [tools](http://ctan.org/pkg/tools) bundle.

Mit der Paketoption [xspace] verwenden alle Abkürzungsmakros automatisch  $(-\text{ size enden auf }-) \xspace$ 

#### <span id="page-2-4"></span>3.4 Implementations

\dhuaspace stores the dot plus the inner space (TODO could be useful for Euro symbol without dot). The default setting is:

```
17 \newcommand*\dhuaspace{.\,}
```
\DhuaSpace is for getting a single token in \edefs:

#### 4 SETUP COMMANDS 4

18 \newcommand\*{\DhuaSpace}{\noexpand\dhuaspace}

Option  $\lceil \text{web} \rceil$  uses the tilde (tie, '") instead of '\, ':

```
19 \DeclareOption{web}{\newcommand*\dhuaspace{.~}}
```
I reasoned as follows for this: (i) Either the HTML is generated from DVI, this is what [TeX4ht](http://ctan.org/pkg/tex4ht) does. I don't know exactly, but I assume that the combinatin of TeX4ht with a T<sub>EX</sub> run finally converts the tilde into ' $k$ nbsp;'. (ii) Or the HTML generator translates the T<sub>E</sub>X code into HTML in a more direct way. I don't know what all of these programs actually do, but they "should" translate "" into 'knbsp;". At least blog.sty does, for sure.

\dhuaxspace stores what closes the entire abbreviation definition; by default it is a dot only. Because German text should be typeset using '\frenchspacing', we do not care about the space factor:

```
20 \newcommand*{\dhuaxspace}{.}
21 \@ifdefinable{\DhuaXspace}{\let\DhuaXspace\dhuaxspace}
22 \DeclareOption{xspace}{%
23 \AtEndOfPackage{\RequirePackage{xspace}}%% %% 2011/09/09
24 \renewcommand*{\dhuaxspace}{.\xspace}%
25 \renewcommand*{\DhuaXspace}{\noexpand\dhuaxspace}}
```
—That were all options, processed now:

```
26 \ProcessOptions
```
# <span id="page-3-0"></span>4 Setup Commands

The syntax  $\neq {\text{new-hacro}}{\langle \text{replace} \rangle}$  is the same as for LATEX's standard '\newcommand' etc. defining user macros without parameters. However, '\newdhua' internally uses '\edef' in order to minimize the number of tokens in the actual internal replacement text. This additionally requires using '\DhuaSpace' for separating the one-word abbreviations in  $\langle replace \rangle$ .

```
27 \newcommand*{\newdhua}[2]{\@ifdefinable#1{%
28 % \protected@edef#1{#2\DhuaXspace}%
29 \let\protect\noexpand %% 2011/09/04
```
. . . an unusual meaning of \protect , CARE! I.e., '\protect' is used here to prevent expansion in the setup macros. It is not stored for future expansion with its usual robustification purpose.

```
30 \edef#1{#2\DhuaXspace}%
31 \let\protect\@typeset@protect
32 }}
```
Um ein Makro  $\langle neu \rangle$  für eine Abkürzung mit beliebig vielen Gliedern zu definieren, trennt man die einzelnen Glieder im (Ergebnis)-Argument der Definition  $\{\nabla_{\text{new}}{\frac{\langle \text{new} \rbrace}{\langle \text{true} \rbrace}\n} \, \text{Dhu}$ aSpace (Beispiel unten).

```
\{\n\neq\ \{\langle new\}\{\langle B.-1\rangle\}\{\langle B.-2\rangle\}\n\}
```
#### 5 SINGLE ABBREVIATION MACROS 5

definiert dasselbe Makro  $\langle neu \rangle$  wie

 $\newdu{(\new)}{\langle B.-1 \rangle\Dhu{Spec}{B.-2} \}$ 

 $\{\nabla$ newtwopartdhua $\{\langle new \rangle\}\{\langle letter-1 \rangle\}\$ results in the same macro  $\langle new \rangle$  as '\newdhua{ $\langle new \rangle$ }{ $\langle letter-1 \rangle$ \DhuaSpace $\langle letter-2 \rangle$ }':

33 \newcommand\*{\newtwopartdhua}[3]{\newdhua#1{#2\DhuaSpace#3}}

### <span id="page-4-0"></span>5 Single Abbreviation Macros

The user may want to use (some of) the following single macro names for a different purpose or so; to this end, a file 'dhua.cfg' may contain a different set of definitions. '\IfFileExists' works depending on whether a file 'dhua.cfg' is found:

```
34 \IfFileExists{dhua.cfg}{%
```

```
35 \typeout{^^J * single definitions read from \qtd{dhua.cfg} *^^J}%
36 \input{dhua.cfg}}{%
```
 $\bar{\lambda}$ idR exemplifies multi-part abbreviations, where 'multi' means "more than two":

```
37 \newdhua{\idR}{i\DhuaSpace d\DhuaSpace R}
```

```
38 % \show\idR
```
 $\tilde{\text{diag}}\,\,erzeugt\,$  "i. d. R." – ein Anwendungsfall für  $\text{Im}\,\,R$  . Nachfolgend wird nur noch  $\Delta$  verwendet.

LATEX actually defines  $\overline{\hat{\mathcal{A}}\hat{\mathbf{h}}}$  as something nordic (one of my earliest macro making experiences) so we are redefining it:

```
39 \PackageWarning{dhua}{Redefining \string\dh}
```

```
40 \let\dh\relax
```

```
41 \newtwopartdhua{\dh}{d}{h}
```
 $42 \frac{\%}{\text{show\ddot{\theta}}}$ 

 $\frac{\nabla d\mathbf{h}}{d\mathbf{h}}$  wird hier umdefiniert, um "d. h." zu bekommen. Die übrigen Makros " sind "normale" Anwendungsfälle von \newtwopartdhua, man achte aber noch auf die Verwendung von \protect.

"Normal" cases  $( \text{ioae} for 'o. ä.'$ ,  $\text{uo} for 'u. ä.'$ ,  $\text{voa} for 'u. a.'$ ,  $\text{voa} for 'u. a.'$ 'vgl. u.',  $\overline{\bigvee_{\text{vol}}}$  for 'vgl. o.',  $\overline{\bigvee_{\text{ZB}}}$  for 'z. B.',  $\overline{\bigvee_{\text{ZT}}}$  for 'z. T.'):

```
43 \newtwopartdhua{\oae}{o}{\protect\"a}
```

```
44 % \newtwopartdhua{\oae{o}{\"a}
```

```
45 % \show\oae
```
—exemplifying use of  $\Delta$  so the definition of '\oae' has a single token '\"', not an expansion of '\"'.

```
46 \newtwopartdhua{\ua} {u}{a}
47 \newtwopartdhua{\uae} {u}{\protect\"a}
48 \newtwopartdhua{\vglu}{vgl}{u}
49 \newtwopartdhua{\vglo}{vgl}{o}
50 \newtwopartdhua{\zB} {z}{B}
51 \newtwopartdhua{\zT} {z}{T}
52 } %% Closes \IfFileExists
```
# <span id="page-5-0"></span>6 A Different Approach

 $Statt für "A. B." ein Makro zu definieren, kann man auch "Nabkii_BB" tippen.$ I also thought that, instead of defining an abbreviation macro (perhaps  $\Gamma$  also thought that, instead of defining an abbreviation macro (perhaps '\\letter-1\\letter-2\'\\letter-1\\letter-1\letter-2\\letter-2\letter-2\letter-2\letter-2\letter-2\letter-2\letter-2\letter-2\letter-2\letter-2\letter-2\letter-2\letter-2\letter-2\letter-2\letter-2\letter-2\letter-2\lette the the two dots and  $\langle \cdot, \cdot \rangle$ :

```
53 \@ifdefinable\abkii{% %% w/o 'protected' 2011/09/09:
54 \edef\abkii#1#2{#1\DhuaSpace#2\DhuaXspace}}
55 % \show\abkii
```
So '\abkii\_AB' results in 'A.B.', saving you from 'A.\,B.'.—You may create your own shorter alias  $\langle shal \rangle$  for '\abkii' by '\let $\langle shal \rangle$ \abkii'. Perhaps '\II':  $\text{let}\I\phi\text{abkii}'-\I\I_1AB'-A.B.'$ . Is this better than 'A.\,B.'?

# <span id="page-5-1"></span>7 The End

56 \endinput

# <span id="page-5-2"></span>8 VERSION HISTORY

```
57 v0.1 2011/09/13 renamed 'dhusw'->'dhua'<br>58 v0.1a 2011/09/14 doc. fix
58 v0.1a 2011/09/14 doc. fix
59 2011/09/16 doc. of options much extended
60
```
# <span id="page-5-3"></span>9 Colophon

The English part of the documentation exemplifies a new (2011/09/09) function of niceverb.sty v0.44: automatically enclose inline TEX code in single quotation marks after '\AddQuotes'. I needed especially much time for this because group nesting spans several documentation pages.

I spent much time with a special environment '{german}' for the present purpose: the indent of the following paragraph was missing—until I added an empty documentation line. (Same with standard '{sloppypar}' environment, I don't understand it, tried '\@endpefalse' in vain.) I don't like [babel](http://ctan.org/pkg/babel) ...

The German parts use niceverb's '\DontAddQuotes' because of a different frequency of TEX code. Even in the English parts I considered the single quotation marks bad and avoided them using LATEX's '\verb'.

And my terms 'phrase abbreviation' and 'abbreviation macro' may be bad, please help me . . .